## **Web-Technologie** 16. April 2018 **Übungsblatt 1: WT:I, WT:II**

Bis zum 24.04.2018, 23:59, sind Lösungen zu folgenden Aufgaben abzugeben: [1b](#page-0-0), [2a](#page-0-1), [3c](#page-1-0),d [4a](#page-1-1),c [5a](#page-1-2),c [6a](#page-2-0),b,e [7,](#page-2-1) [8.](#page-3-0)

<span id="page-0-0"></span>Aufgabe 1 : Web-basierte Informationssysteme (0+1+0 Punkte)

- (a) Informationssysteme sind offen, dynamisch, komplex. Erläutern Sie diesen Sachverhalt anhand eines Ihnen bekannten Web-basierten Informationssystems.
- (b) Erläutern Sie den Unterschied zwischen dem Internet und dem World Wide Web (WWW).
- (c) Nennen Sie je ein Beispiel für interaktive, transaktionsorientierte, workflow-basierte, portalorientierte und ubiquitäre Web-basierte Systeme.

<span id="page-0-1"></span>Aufgabe 2 : Modellierung Web-basierter Informationssysteme (2+0 Punkte)

Informieren Sie sich über Sequenzdiagramme in der Unified Modeling Language (UML).

- (a) Eine Anwendung mit einer 3-Tier-Architektur ist die Produktsuche auf Shopping-Seiten wie [amazon.de.](http://www.amazon.de) Ein Beispiel aus dieser Anwendung ist die personalisierte Suche nach Büchern eines Autors. Erstellen Sie das zu dieser Büchersuche passende Sequenzdiagramm in dem Sie die folgenden Begriffe an passender Stelle unten eintragen:
	- Ergebnisdaten
	- Anforderung der Bücher eines Autors
	- Amazon-Applikation: Suche, Profilanalyse
	- Amazon Produktdatenbank
	- Präsentation der Amazon Web-Seite
	- Datenbankanfragen
	- Rückgabe der aufbereiteten Ergebnisdaten

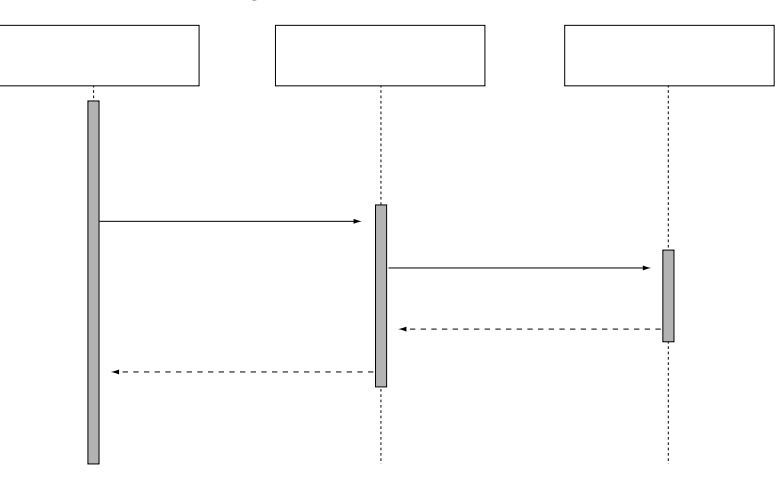

(b) Ein weiterer Diagrammtyp der UML ist das Anwendungsfalldiagramm (Use-Case-Diagramm). Modellieren Sie das Szenario "Auktionsplatz" (Beispiel [Ebay\)](http://www.ebay.de) mithilfe eines Use-Case-Diagramms. Es sollen mindestens 3 Akteure und 4 Use-Cases darin vorkommen.

<span id="page-1-0"></span>Aufgabe 3 : Übertragungstechniken in Rechnernetzen (0+0+2+2+0 Punkte)

- (a) Was versteht man unter Broadcasting?
- (b) Nennen Sie zwei Merkmale der verbindungslosen Kommunikation.
- (c) Was versteht man unter Paketvermittlung und Leitungsvermittlung?
- (d) Nennen Sie jeweils einen Grund, warum für die verbindungsorientierte VoIP-Telefonie das verbindungslose UDP, und für den verbindunglosen Email-Versand via SMTP das verbindungsorientierte TCP genutzt wird.
- (e) Definieren Sie Quality of Service und Netzneutralität.

<span id="page-1-1"></span>Aufgabe 4 : Internet-Protokoll (1+0+1 Punkte)

Informieren Sie sich über das Internet-Protokoll (IP) und lösen Sie die folgenden Aufgaben.

- (a) Erläutern Sie, was man im Kontext des Internet-Protokolls unter Fragmentierung versteht.
- (b) Beschreiben Sie knapp den prinzipiellen Aufbau eines IP-Paketes. Quelle: [RFC 791.](https://tools.ietf.org/html/rfc791)
- (c) Warum wurde IPv6 eingeführt ?

<span id="page-1-2"></span>Aufgabe 5 : Multiple Choice: HTTP/2 (1+0+1 Punkte)

Seit Februar 2015 ist HTTP/2, der Nachfolger des aktuell eingestzten HTTP/1.1, welches 1999 verabschiedet wurde, final. Informieren Sie sich über die neue Version des Hypertext-Transfer-Protokolls und beantworten Sie die folgenden Fragen (Geeignete Quelle: RFC [7540\)](https://tools.ietf.org/html/rfc7540).

- (a) Das neue HTTP/2 hat vor allem zum Ziel...
	- Die Latenz beim Aufruf einer Webseite zu verringern
	- ✷ Die Farbdarstellung von Bildern zu verbessern
	- ✷ Die Netzwerkressourcen besser auszulasten
- (b) Folgende Charakteristika weist HTTP 1.1 auf:
	- $\Box$  Es handelt sich um ein Textprotokoll
	- **Es handelt sich um ein Binärprotokoll**
	- ✷ Es sieht eine Kompression der Header vor
	- ✷ Erlaubt mehrere Requests über dieselbe TCP-Verbindung
- (c) Folgende Charakteristika weist HTTP/2 auf:
	- □ Es handelt sich um ein Textprotokoll
	- **Es handelt sich um ein Binärprotokoll**
	- ✷ Es sieht eine Kompression der Header vor
	- ✷ Erlaubt mehrere Requests über dieselbe TCP-Verbindung

Beachten Sie, dass zu einer Frage mehrere Antworten zutreffen können. Eine Frage gilt als richtig beantwortet, falls alle zutreffenden und keine unzutreffende Antwort angekreuzt ist.

<span id="page-2-0"></span>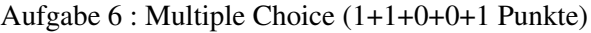

Kreuzen Sie Zutreffendes an:

- (a) IP-Adressen (V4) besitzen folgende Eigenschaften:
	- Sie bestehen aus 4 Byte.
	- $\Box$  Sie sind logisch in drei Teile gegliedert: Adresspräfix, Adressinfix und Adresssuffix.
	- Der Adresssuffix identifiziert einen Host-Rechner.

## (b) Für HTTP gilt:

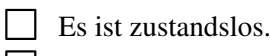

- □ Jede Nachricht hat einen Header.
- ✷ Es verhindert die Auslieferung hässlicher HTML-Seiten.
- ✷ Es verhindert die Auslieferung zu langer HTML-Seiten.
- (c) Folgende Zusammenhänge gelten für HTTP-POST bzw. HTTP-GET:
	- ✷ Jede Anfrage, die sich mittels HTTP-POST abwickeln lässt, kann man auch durch HTTP-GET realisieren.
	- ✷ Jede Anfrage, die sich mittels HTTP-GET abwickeln lässt, kann man auch durch HTTP-POST realisieren.
	- Bei einer Anfrage mittels HTTP-GET sind die Parameter als Teil der URL codiert.
	- ✷ Die Realisierung von Anfragen mittels HTTP-GET verhindert den Einsatz von Cookies.
- (d) Welche der folgenden Aussagen zu Content-Negotiation sind wahr?
	- □ Content-Negotiation ist sinnvoll, falls Web-Dokumente in mehreren Varianten vorliegen.
	- ◯ Content-Negotiation kann server-driven und agent-driven realisiert werden.
	- ✷ Content-Negotiation benötigt immer einen Proxy-Server.
- (e) Session-Management kann mit folgenden Techniken implementiert werden:
	- URL-Rewriting
	- $\Box$  URL-Reparsing
	- $\Box$  Radio Buttons
	- $\Box$  Hidden Fields

Beachten Sie, dass zu einer Frage mehrere Antworten zutreffen können. Eine Frage gilt als richtig beantwortet, falls alle zutreffenden und keine unzutreffende Antwort angekreuzt ist.

<span id="page-2-1"></span>Aufgabe 7 : Java Programmierung: Args.me API (2 Punkte)

Schreiben Sie ein Java-Programm, dass die Argument-Suchmaschine [Args.me](http://www.args.me) anfragt und die Antwort ausgibt. Die Anfrage-URL ist www.args.me/api/v1/\_search?query=ANFRAGE (ANFRAGE entsprechend ersetzen). Stellen Sie die Anfrage *Social Media* (Argumente für und gegen Sozial Medien) oder lassen Sie den Benutzer eine Anfrage eingeben.

Hinweis: Um die Anfrage für die Verwendung in der URL zu kodieren, kann in Java die Funktion URLEncoder.encode(anfrage, "utf-8") benutzt werden.

<span id="page-3-0"></span>Aufgabe 8 : Programmiermodul: File Server  $\boxed{P}$  (4+3+0 Punkte)

Schreiben Sie ein Java-Programm, dass Inhalte eines Ordners über HTTP-GET zur Verfügung stellt.

Laden Sie sich die file-server-scaffold.zip von der Kursseite herunter. Die enthaltene Server.java implementiert einen Socket Server gemäß den Vorlesungsfolien und nutzt die Methode handle der FileRequestHandler. java zur Abhandlung von Anfragen. Diese Methode soll in dieser Aufgabe so abgeändert werden, dass die Inhalte des Ordners www-root und dessen Kindverzeichnisse zur Verfügung gestellt werden ("Document Root").

- (a) Für jede Anfrage soll der passende Statuscode ermittelt und eine entsprechende Statuszeile erzeugt werden. Folgende Statuscodes sollen von dem Programm korrekt erkannt und behandelt werden:
	- [200](https://tools.ietf.org/html/rfc7231#section-6.3.1): Die Anfrage ist syntaktisch und semantisch korrekt und kann verarbeitet werden. Beispiel: GET / HTTP/1.1 Statuszeile: HTTP/1.1 200 OK
	- [400](https://tools.ietf.org/html/rfc7231#section-6.5.1): Die Anfrage ist syntaktisch nicht korrekt. Beispiel: GET / Statuszeile: HTTP/1.1 400 Bad Request
	- [404](https://tools.ietf.org/html/rfc7231#section-6.5.4): Der angefragte Pfad existiert nicht im Document Root (semantisch inkorrekt). Beispiel: GET /x HTTP/1.1 Statuszeile: HTTP/1.1 404 Not Found
	- [501](https://tools.ietf.org/html/rfc7231#section-6.6.2): Die verwendete HTTP-Methode ist im Programm nicht implementiert (alle außer GET). Beispiel: HEAD / HTTP/1.1 Statuszeile: HTTP/1.1 501 Not Implemented
	- [505](https://tools.ietf.org/html/rfc7231#section-6.6.6): Die angegebene HTTP-Version wird vom Programm nicht unterstützt (alle außer 1.1). Beispiel: GET / HTTP/2 Statuszeile: HTTP/1.1 505 HTTP Version Not Supported
- (b) Für Anfragen an existierende Dateien soll die jeweilige Datei übertragen werden. Folgende Headerfelder sollen gesetzt werden:
	- [Date:](https://tools.ietf.org/html/rfc7231#section-7.1.1.2) Datum und Uhrzeit der Anfrage
	- [Content-Type:](https://tools.ietf.org/html/rfc7231#section-3.1.1.5) Medientyp der Datei
	- [Content-Length:](https://tools.ietf.org/html/rfc7230#section-3.3.2) Größe der Datei
	- [Last-Modified:](https://tools.ietf.org/html/rfc7232#section-2.2) Letztes Änderungsdatum der Datei

Der Response Body soll aus dem Inhalt der Datei bestehen. Zu beachten ist, dass sich zwischen Header und Body *zwei* Zeilenumbrüche befinden müssen.

(c) Für Anfragen an existierende Ordner soll dessen Inhalt gelistet werden. Folgende Headerfelder sollen gesetzt werden (siehe oben): Date, Last-Modified. Der Response Body soll die Ordner und Dateien im angefragten Ordner als einfache Text-Liste enthalten.

Beispiel: GET /index.html HTTP/1.1

## Antwort:

```
HTTP/1.1 200 OK
Date: Wed, 23 Nov 2016 10:03:50 CET
Content-Type: text/html
Content-Length: 182
Last-Modified: Tue, 25 Oct 2016 12:51:32 CEST
```

```
<!DOCTYPE html>
```

```
<html>
<head>
 <meta charset="utf-8">
 <title>Hello</title>
</head>
<body>
  <h1>Hello World!</h1>
  <a href="img/portrait.jpg">Picture</a>
</body>
</html>
```
## Hinweise zur Abgabe

- Erstellen Sie *eine* PDF-Datei, in der Texte und Grafiken zu den Aufgaben enthalten sind.
- Quellcode (Java, JavaScript, PHP, HTML, CSS, XML, XSL, XSD, etc.) ist als Textdatei mit entsprechender Dateiendung zu übersenden; Quellcode innerhalb des PDF-Dokuments wird nicht korrigiert.
- Referenzieren Sie Ihre Quellcode-Dateien in dem PDF-Dokument, so dass sie einer Aufgabe eindeutig zuzuordnen sind.
- Verpacken Sie Ihre Abgabe in *einer* ZIP-Datei die wie folgt benannt ist: <Nachname>-<MatrikelNr>-webtec-blatt<Übungsblattnummer>.zip.
- Gruppenabgaben mit bis zu drei Personen sind erlaubt; pro Gruppe genügt dann eine Abgabe, in der alle Gruppenmitglieder mit Namen, Matrikel, und E-Mail-Adresse verzeichnet sind
- Senden Sie die ZIP-Datei an Johannes Kiesel [\(johannes.kiesel@uni-weimar.de\)](mailto:johannes.kiesel@uni-weimar.de).